**УТВЕРЖДАЮ** Начальник ГЦИ СИ «Воентест»<br>32 ГАНИИ МО РФ **ТЕССИ.** Донченко 2009 г.  $19<sub>2</sub>$  $\overline{\mathbf{M}}$ 

## **ИНСТРУКЦИЯ**

# **Генератор сигналов 2026В фирмы «Aeroflex International Ltd.», Великобритания**

**Методика поверки**

**г. Мытищи 2009 г.**

#### 1 ОБЩИЕ СВЕДЕНИЯ

1.1 Настоящая методика распространяется на генератор сигналов 2026В (далее - генератор) фирмы «Aeroflex International Ltd.», Великобритания, и устанавливает порядок и объем их первичной и периодической поверки.

1.2 Межповерочный интервал - 2 года.

### 2 ОПЕРАЦИИ ПОВЕРКИ

2.1 При поверке выполняют операции, представленные в таблице 1.

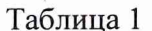

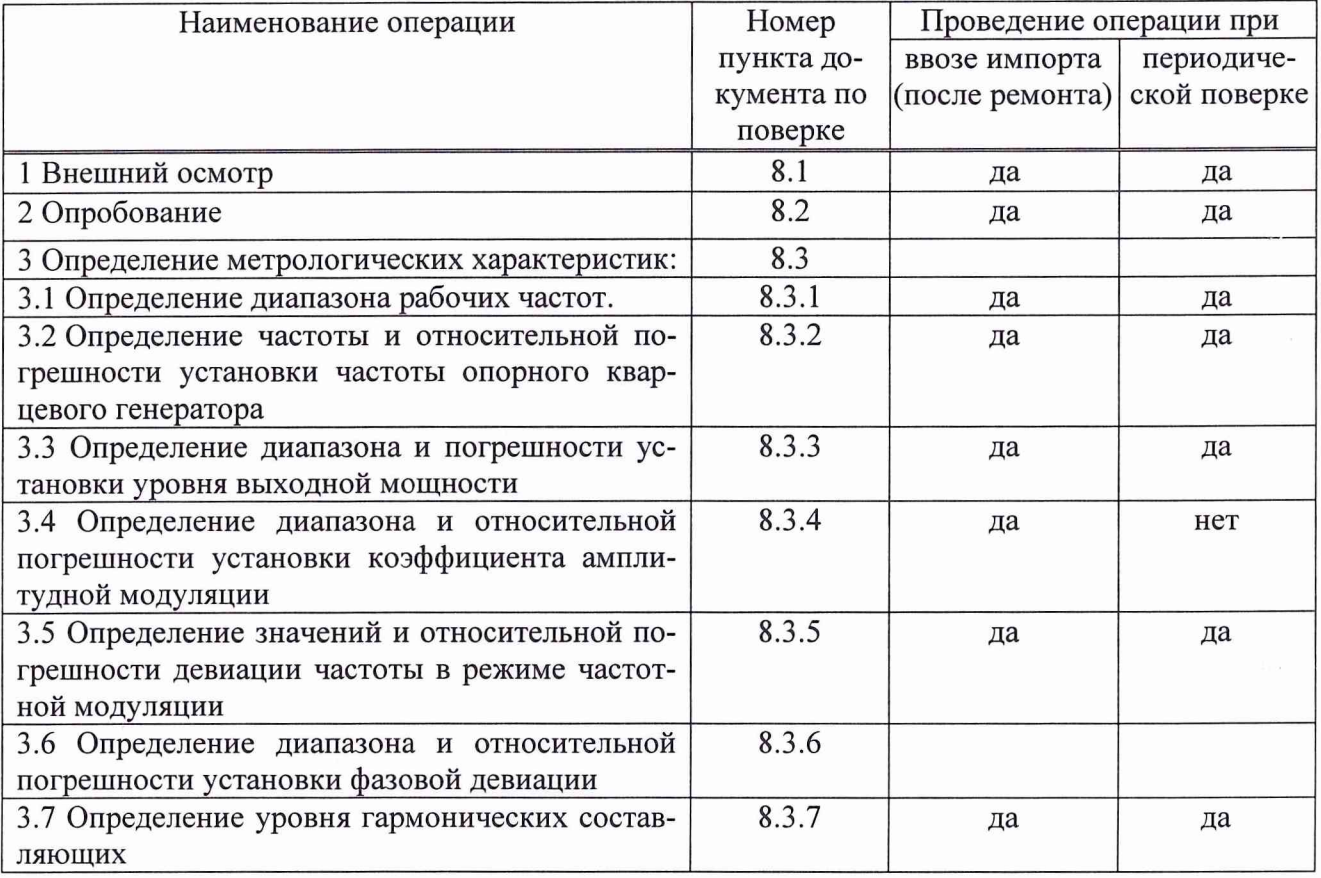

## 3 СРЕДСТВА ПОВЕРКИ

3.1 При проведении поверки используют средства измерений и вспомогательное оборудование, представленное в таблице 2.

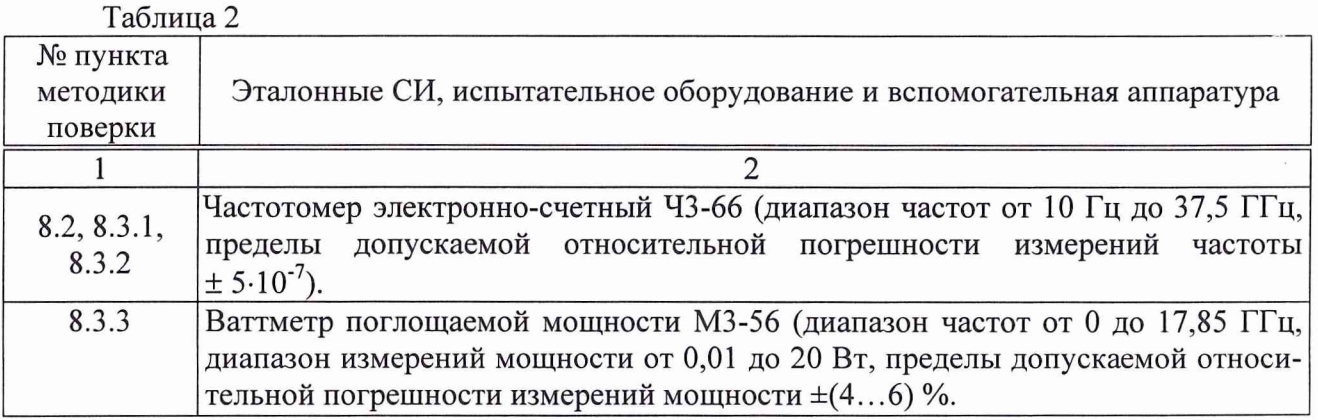

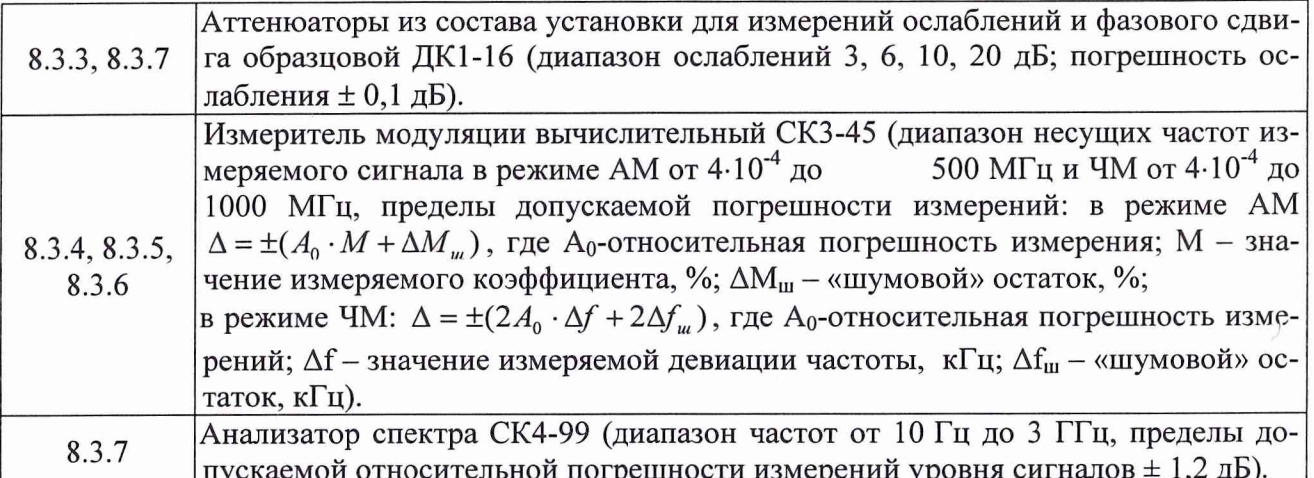

3.2 Допускается использование других средств измерений и вспомогательного оборудования, имеющих метрологические и технические характеристики не хуже характеристик приборов, приведенных в таблице 2.

3.3 Применяемые средства поверки должны быть исправны, поверены и иметь действующие свидетельства о поверке (отметки в формулярах или паспортах).

#### 4 ТРЕБОВАНИЯ К КВАЛИФИКАЦИИ ПОВЕРИТЕЛЕЙ

4.1 К проведению поверки генератора допускаются лица, имеющие высшее или среднее специальное образование, квалификационную группу по электробезопасности не ниже 4 с напряжением до 1000 В, прошедшие инструктаж по технике безопасности при работе с электронным измерительно-испытательным оборудованием, и опыт практической работы.

#### 5 ТРЕБОВАНИЯ БЕЗОПАСНОСТИ

5.1 При проведении поверки должны быть соблюдены требования безопасности, предусмотренные «Правилами технической эксплуатации электроустановок потребителей», «Правилами техники безопасности при эксплуатации электроустановок потребителей», а также изложенные в руководстве по эксплуатации на приборы, в технической документации на применяемые при поверке рабочие эталоны и вспомогательное оборудование.

#### 6 УСЛОВИЯ ПОВЕРКИ

6.1 Поверку проводить при следующих условиях:

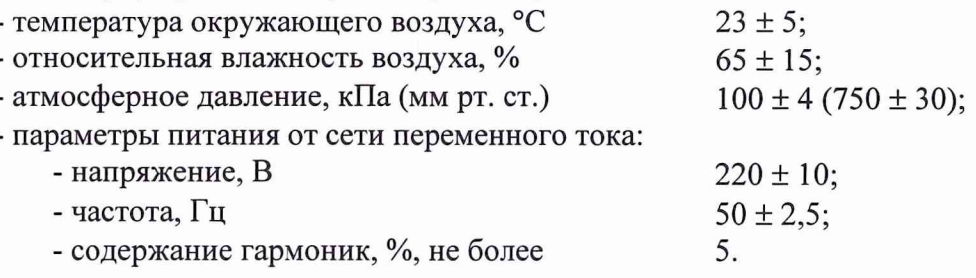

7.1 Перед проведением поверки необходимо выполнить следующие подготовительные работы:

- выдержать приборы в условиях, указанных в п. 6.1, в течение 1 ч;

- выполнить операции, оговоренные в руководстве по эксплуатации на поверяемый генератор (РЭ) по его подготовке к поверке;

- выполнить операции, оговоренные в технической документации на применяемые средства поверки по их подготовке к измерениям;

- осуществить предварительный прогрев приборов для установления их рабочего режима.

#### **8 ПРОВЕДЕНИЕ ПОВЕРКИ**

8.1 Внешний осмотр

При внешнем осмотре проверить:

- наличие товарного знака фирмы-изготовителя, серийный номер, год изготовления;

- соответствие комплектности требованиям нормативно-технической документации на конкретную модификацию;

- состояние лакокрасочного покрытия;

- чистоту гнезд, разъемов, клемм;

- отсутствие механических, электрических, химических и тепловых повреждений.

- комплектность генератора должна соответствовать технической документации фирмы **«Aeroflex International Ltd.»,** Великобритания (ТД).

Результаты внешнего осмотра считать положительными, если

- товарный знак фирмы-изготовителя, серийный номер, год изготовления в наличии;

- комплектность соответствует требованиям нормативно-технической документации на конкретную модификацию;

- удовлетворительное состояние лакокрасочного покрытия;

- гнезда, разъемы, клеммы находятся в чистоте;

- отсутствуют механические, электрические, химические и тепловые повреждения.

- комплектность генератора соответствует технической документации фирмы **«Aeroflex International Ltd.»,** Великобритания (ТД).

8.2 Опробование

При проверке необходимо подготовить генератор к работе в соответствии с указаниями технической документации фирмы-изготовителя, включить питание, после самотестирования генератора на его табло должны индицироваться установленные значения частоты, мощности и вид модуляции.

Проверить работоспособность с помощью частотомера электронного 43-66. Проверить возможность генерации сигнала.

Результаты испытаний считать положительными, если на электронно-счетном табло частотомера наблюдаются сигналы установленной частоты.

8.3 Определение метрологических характеристик

8.3.1 Определение диапазона рабочих частот

Диапазон рабочих частот и дискретность установки частоты определяют с помощью частотомера электронно-счетного 43-66. С помощью кнопок установить значения частот генератора сначала в крайнем левом, а затем в крайнем правом положении частотного диапазона, провести измерения установленных частот. Шаг установки частоты проверяется на любой из частот всего диапазона, дискретность перестройки должна быть не менее 1 Гц.

Результаты испытаний считать положительными, если диапазон рабочих частот находится в пределах от 10 кГц до 2,51 ГГц.

8.3.2 Определение частоты и относительной погрешности установки частоты опорного кварцевого генератора

К выходу опорного кварцевого генератора подключить частотомер, измерить частоту выходного сигнала. Значение частоты опорного кварцевого генератора должно быть 10 МГц.

Определить относительную погрешность установки частоты опорного генератора по формуле (1):

$$
\delta_{OT} = \frac{10 - f_{\text{max}}}{10},\tag{1}
$$

где f<sub>изм</sub> - показания частотомера, МГц.

Результаты поверки считать положительными, если значения относительной погрешности установки частоты (на частоте опорного кварцевого генератора 10 МГц) находятся в пределах  $\pm 1.10^{-6}$ .

8.3.3 Определение диапазона и абсолютной погрешности установки уровня выходной мощности

Определение диапазона выходной мощности проводить в следующих точках частотного диапазона: 10, 100, 250 кГц, 300, 500, 750, 1000 кГц, 10, 100, 500, 1200 МГц, 1,3; 1,5; 2,0; 2,51 ГГЦ. Для измерения уровня выходной мощности до 2,51 ГГц использовать ваттметр поглощаемой мощности МЗ-56. Измерения выходной мощности генератора проводить на крайних точках динамического диапазона и в точке 0,5 $\cdot$ D, где D – длина динамического диапазона. При измерениях максимального значения уровня выходного сигнала генератора использовать набор калиброванных аттенюаторов из состава установки ДК1-16 Шкала ваттметров отградуирована в Вт, для пересчета в дБм, использовать формулу:

$$
P_{\mu_{3M}}=10.1g\frac{P_{\mu_{3M}}}{1(\mu Bm)}(\pi Bm),
$$

где Р<sub>изм</sub> – измеренное значение максимальной мощности в Вт.

По результатам измерений пределов выходной мощности рассчитать абсолютную погрешность установки уровня выходного сигнала ДА по формуле:

$$
\Delta A = (A_0) - A_{H3M}
$$

где А<sub>изм</sub> - измеренное значение уровня выходной мощности сигнала;

 $A_0$  - значение уровня выходного сигнала, установленное на генераторе.

Результаты поверки считать удовлетворительными, если в диапазон выходной мощности от минус 127 до 24 дБм значения погрешности установки уровня выходного сигнала находятся в пределах, дБ:

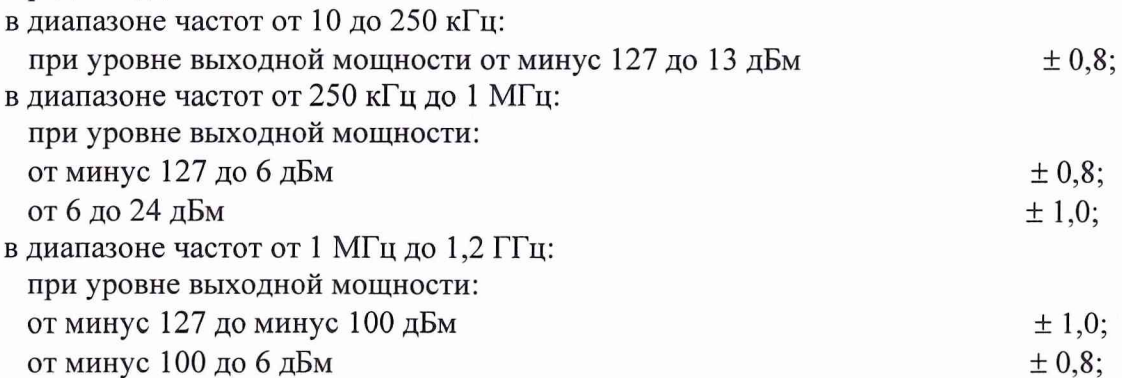

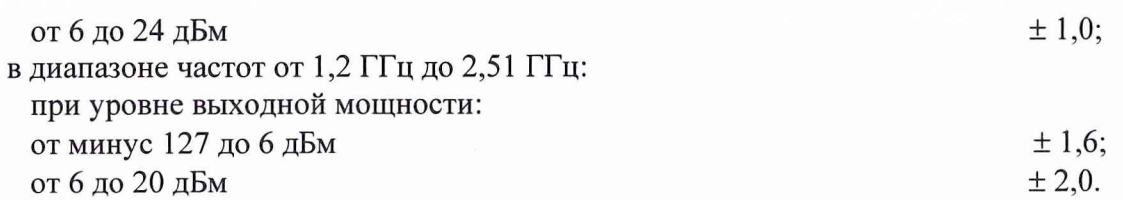

8.3.4 Определение диапазона и относительной погрешности установки коэффициента амплитудной модуляции (AM)

Выход генератора сигналов подключается к входу измерителя модуляции СКЗ-45. На генераторе сигналов установить выходной сигнал на частоте 10 МГц с уровнем выходной мощности 0 дБм. Включить режим амплитудной модуляции и изменяя диапазон модулирующего сигнала от минимального до максимального значения с шагом 1 %, зафиксировать показания измерителя модуляции.

Результаты испытаний считать положительными, если коэффициент AM изменяется в пределах от 0 до 99,9 %.

Полученные значения коэффициента амплитудной модуляции сравнить с установленными на генераторе сигналов. Вычислить относительную погрешность установки коэффициента амплитудной модуляции ДМ по формуле:

 $\Delta M = (M_{\text{yct.}} - M_{\text{H3M}}) \cdot 100 \frac{9}{6} M_{\text{H3M}}$ 

где: М<sub>уст.</sub> - коэффициент амплитудной модуляции, установленный на генераторе,

Мизм. - измеренный коэффициент амплитудной модуляции.

Результаты поверки считать положительными, если значения относительной погрешности установки коэффициента AM находятся в пределах ± 5 %.

8.3.5 Определение значений и относительной погрешности девиации частоты в режиме ЧМ

Измерения проводятся с помощью измерителя модуляции СКЗ - 45. В настройках генератора включается режим частотной модуляции выходного сигнала. Частота выходного сигнала устанавливается 100 МГц, уровень выходной мощности 0 дБм. Изменяя частоту модулирующего сигнала в диапазоне модулирующих частот от 100 кГц до 1000 кГц с шагом 100 кГц и в диапазоне модулирующих частот от 1000 кГц до 12800 кГц с шагом 1000 кГц, фиксировать его значения с помощью измерителя модуляции СКЗ - 45.

Результаты поверки считать положительными, если значения девиации частоты в режиме ЧМ в диапазоне несущих частот, кГц, не менее:

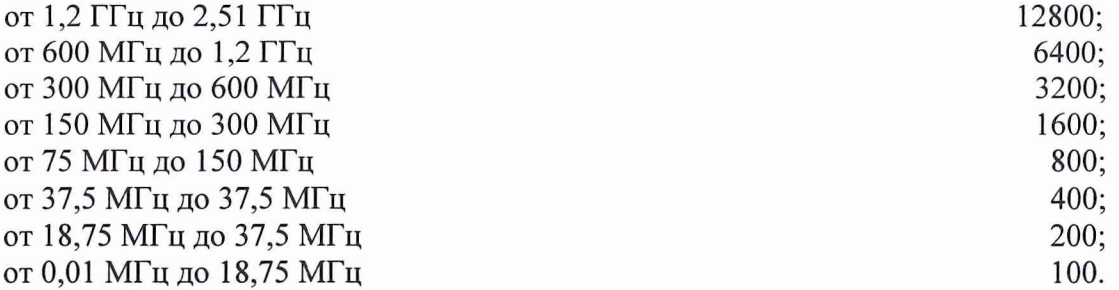

Полученные значения модулированного сигнала сравнить со значениями, устанавливаемыми на генераторе сигналов. Значения относительной погрешности установки девиации частоты (Aw) вычислить по формуле:

$$
\Delta w = \frac{\Delta w_{ycm.} - \Delta w_{u3M.}}{\Delta w_{ycm.}} \cdot 100\%,
$$

где: wycr. - значение девиация частоты, установленное на генераторе, w<sub>изм.</sub> - измеренной значение девиации частоты.

Результаты испытаний считать положительными, если значения относительной погрешности установки девиации частоты находятся в пределах  $\pm$  5 %.

8.3.6 Определение диапазона и относительной погрешности установки девиации фазы

Измерения проводятся на частотах основного сигнала 100 кГц; 1; 5; 10; 50; 100; 500 МГц; 1 и 2, 51 ГГц. На поверяемом генераторе установить режим «качания ФМ сигнала» от внутреннего источника модуляции, уровень мощности модулируемого сигнала 0 дБм. Для каждой частоты установить следующие значения девиации фазы  $\Delta\Theta_{\text{vcm}}$ : 0,125; 0,25; 0,5; 1; 2; 4; 8; 10 рад. Измерить с помощью измерителя модуляции СКЗ - 45 значения девиации фазы *ДӨ*  $\mu_{3M}$  при установленных на генераторе значениях  $\Delta\Theta_{\text{ycm}}$ : 2; 0,125; 0,25; 0,5; 1; 2; 4; 8; 10 рад.

Относительную погрешность установки девиации фазы рассчитать по формуле:

 $\Delta\Theta_{vcm} = (\Delta\Theta_{vcm} - \Delta\Theta_{u3M})$ . 100 %/ $\Delta\Theta_{u3M}$ 

Результаты поверки считать положительными, если значения девиации фазы устанавливаются в пределах от 0 до 10 рад, а значения относительной погрешности установки девиации фазы находятся в пределах ± 5 %.

8.3.7 Определение уровня гармонических составляющих

Уровень гармонических составляющих выходного сигнала определяется анализатором спектра СК4-99. Для определения гармоник выходного сигнала, на генераторе установить частоты 0,01, 1, 10, 150, 300, 600, 1200, 2510 МГц при уровнях сигнала минус 4 дБм, 6 дБм и 7 дБм. Провести измерения уровня несущей частоты основного сигнала и его гармоник (второй и третьей).

Результаты поверки считать положительными, если значения уровня гармонических составляющих (свыше 1 МГц) для уровней выходной мощности, дБс, не более:

до 6 дБм минус 30; от 6 до 18 дБм минус 25.

#### **9 ОФОРМЛЕНИЕ РЕЗУЛЬТАТОВ ПОВЕРКИ**

9.1 При положительных результатах поверки на генератор выдается свидетельство установленной формы.

9.2 На оборотной стороне свидетельства о поверке записываются результаты поверки.

9.3 В случае отрицательных результатов поверки поверяемый генератор к дальнейшему применению не допускается. На такой генератор выдается извещение об его непригодности к дальнейшей эксплуатации с указанием причин.

Начальника отдела ГЦИ СИ «Воентест» 32 ГНИИИ МО РФ

А.С. Гончаров

Старший научный сотрудник ГЦИ СИ «Воентест» 32 ГНИИИ МО РФ *(fbde din -* В.Н. Заболотнов